## File Explorer Window with Window Properties

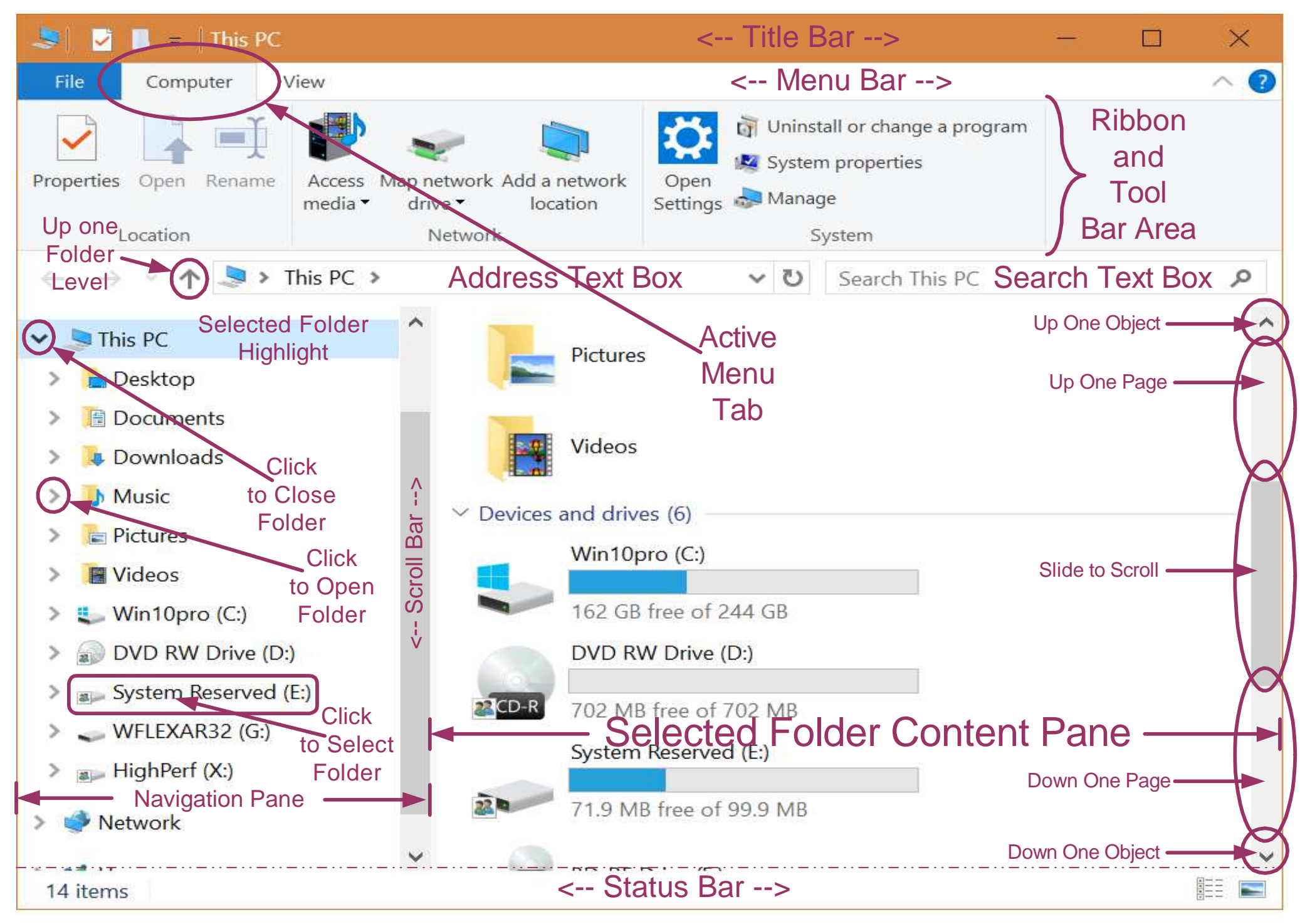